# Cheatography

# SQL Server Recipies Cheat Sheet by [freesprited](http://www.cheatography.com/freesprited/) via [cheatography.com/161506/cs/33858/](http://www.cheatography.com/freesprited/cheat-sheets/sql-server-recipies)

#### Select Statement

Select Statements

show the whole table Select \* from <TableName> Select \* from Sales.salesperson;

#### Returns the total number of rows that match our search.

Select count (\*) From Person.Person;

Top 10 Select top 10 \* From Person.Address

bottom 10 Select top 10 \* From person.Address order by AddressID desc

#### Select Statement

Aggregate Functions

## **SUM**

Select sum(TotalDue) From Sales.SalesO‐ rderHeader;

#### AVERAGE

select avg(TotalDue) from Sales.SalesO‐ rderHeader;

#### Largest Value

select max(TotalDue) from Sales.SalesO‐ rderHeader;

Smallest Value select min(TotalDue) from Sales.SalesO‐ rderHeader;

#### Select Statement

other tips

#### Multiple values displayed

select Count(TotalDue) as NumOfOrders ,min(TotalDue) as [Min], max(TotalDue) as [Max], sum(TotalDue) as [TOTAL], AVG(To‐ talDue) as Average from Sales.SalesOrde‐ rHeader

Where PurchaseOrderNumber is not Null;

## **Distinct**

#### Distinct Clause

Select Distinct [Name], CurrencyCode from sales.ss\_currency select \* from sales.ss\_currency

#### Joins

Inner Joins - (intersecting data)

#### INNER JOINS

Select sod.productID as [Product], soh.SalesOrderNumber as [OrderNumber], soh.CustomerID as [Customer], SOH.TotalDue as [TOTAL] from sales.SalesOrderDetail SOD inner join Sales.SalesOrderHeader SOH on SOD.SalesOrderID = SOH.SalesOrd‐ erID;

# Joins

Left Joins

#### LEFT Join

Select PP.BusinessEntityID, PP.FirstName as [FirstName], PP.LastName as [Surname], PPH.PhoneNumber as [Phone‐ Number] from Person.Person PP left join Person.PersonPhone PPH on PP.BusinessEntityID = PPH.Business-EntityID where PPH.BusinessEntityID is NULL;

# Joins

Left Outer Join

#### LEFT Outer Join

Select PP.BusinessEntityID, PP.FirstName as [FirstName], PP.LastName as [Surname], PPH.PhoneNumber as [Phone‐ Number] from Person.Person PP left outer join Person.PersonPhone PPH on PP.BusinessEntityID = PPH.Business‐ EntityID order by pp.BusinessEntityID

### Having Clause

select CurrencyCode, Name from sales.ss\_currency group by CurrencyCode, Name having count (\*)>1

## Acending / Decending

#### Order BY Decending

## Update

#### Update multiple columns

select \* from sales.SS\_Currency Update sales.SS\_Currency Set Name = 'Shilpa Dollar' Where CurrencyCode = 'SHD' or currencyCode ='BKS'; select \* from sales.SS\_Currency Where CurrencyCode = 'SHD' or currencyCode ='BKS';

#### Change Tables

#### COPY TABLE

Select \* into new\_table from old\_table Select \* into sales.SS\_Currency from sales.Currency

#### DROP - delete contents of table

drop table sales.SS\_salesperson\_Own

## **Tables**

#### Create Table

Create Table sales.SS\_salesperson\_Own (SalesPersonID int not NULL Identity, SalesPersonName varchar(100) not Null, ModifiedDate datetime, Notes varchar(max), IsManager bit, commission decimal(10,2))

#### Changing Data

Update / Delete / Insert

#### UPDATE

update sales.SS\_Currency set [Name] = 'SS dollar', ModifiedDate = GETDATE() where CurrencyCode = 'SSD'; select \* from sales.SS\_Currency where CurrencyCode = 'SSD';

#### DELETE

Delete from sales.SS\_Currency where CurrencyCode = 'SSD'; select \* from sales.SS\_Currency where CurrencyCode = 'SSD';

### INSERT INTO

Insert Into sales.SS\_Currency (Currency‐ Code, [Name], ModifiedDate) Values ('SSD','ShilpaDollar', GETDATE())

#### Date and time

Date and time select GETDATE();

extract Date Select FORMAT(GETDATE(),'dd/MM/yyyy')

extract time select FORMAT(GETDATE(),'hh:mm:ss')

select \* from sales.SpecialOffer where format(StartDate, 'dd/MM/yyyy') = '31/05/2011' order by DiscountPct desc

set Database to be used

#### USE

use AdventureWorks2019

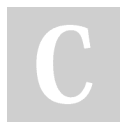

#### By freesprited

[cheatography.com/freesprited/](http://www.cheatography.com/freesprited/)

Select \* From Sales.SalesReason Order by [name] desc;

Order BY Acending Select \* From Sales.SalesReason Order By [name];

#### Update

Update Multiple Rows

Update multiple rows Update sales.SS\_Currency Set CurrencyCode = 'SHI' , [Name] = 'Shi Dollar' Where CurrencyCode = 'SHD'; select \* from sales.SS\_Currency Where CurrencyCode = 'SHI' or currencyCode ='BKS';

Insert

Another Example of - Insert Into

insert into sales.SS\_salesperson\_Own ( SalesPersonName, ModifiedDate , Notes , IsManager, commission) values ( 'James Smith', GETDATE(), 'likes to sing', 0, 456.55), ( 'carrol james', GETDATE(), 'likes to dance', 0, 556.55), ( 'Aarav Prasad', GETDATE(), 'likes to play guitar', 0, 1000.00), ( 'Aanya Prasad', GETDATE(), 'likes to play Cello', 0, 1000), ( 'KPBS', GETDATE(), 'likes chips', 0, 5943.24), ( 'SS', GETDATE(), 'likes to play Cello', 0, 1000000)

#### Not published yet. Last updated 28th August, 2022. Page 1 of 2.

Sponsored by CrosswordCheats.com Learn to solve cryptic crosswords!

<http://crosswordcheats.com>